Составлено: проф. О.А. Подрезовым октябрь, 2019

## Расчетно-лабораторная работа 2.1 (по теме лекции 2.1 и 2.2)

Тема работы 2.1: Аппроксимация сгруппированной выборки нормальным законом распределения (4 ч).

Исходные данные: Сгруппированная выборка (графы1-5 табл.1) средних годовых/месячных температур  $T$  на длиннорядной МС с рассчитанными значениями среднего значения, СКО, асимметрии и эксцесса (выборка берется готовой из лабораторной работы 1.2). При этом эмпирическая выборка сверху и снизу обязательно удлиняется двумя нулевыми классами, которым задаются частоты ni =0 (см. табл. 1, графа 5), так как теоретическое распределение будет всегда шире эмпирической выборки.

Задание: Выполнить аппроксимацию сгруппированной выборки, полученной в работе 1.2, нормальным законом, используя программу НОРМРАСП ExeL и схему расчетов по форме таблицы 1.

Таблица 1- Аппроксимация сгруппированной выборки средних температур воздуха нормальным законом по HOPMPACII Excel (синтаксис ввода данных в

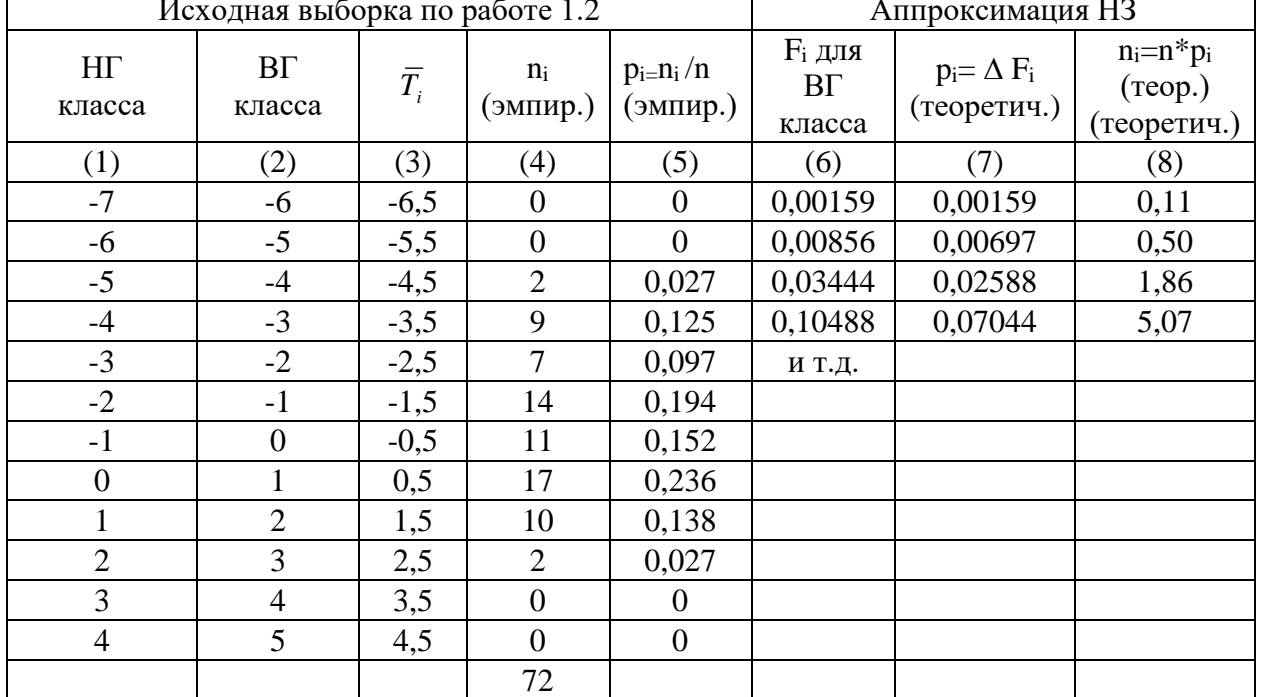

НОРМРАСП: Твг; СР.ЗНАЧ; СКО; 1 или истина для функции обеспеченности F)

Использованные в примере статистики (каждый студент берет их из своей работы 1.2):  $\overline{T} = -0.87^{\circ}C$ :  $S = 1.77^{\circ}C$ .

## Правила аппроксимации нормальным законом в EXCEL

а) Расчет интегральной функции распределения (обеспеченности)  $\mathbf{F}_i$  (графа 6 табл. 1) делается с использованием программы НОРМРАСП для ВГ классов температуры. Для расчета значений F<sub>i</sub> (графа 6) для BГ классов Т: 1)выделяется массив ячеек для записи значений F<sub>i</sub>, соответствующий числу классов Т, 2)последовательно в программу НОРМРАСП вводится: массив значений Т<sub>ВГ</sub> классов, среднее значение Т, СКО, в строку «интегральная» - цифра 1; 3) нажатием трех клавиш получают массив значений F<sub>i</sub>, которые соответствуют Т<sub>ВГ</sub> классов температуры,

б) расчет вероятностей классов  $p_i = \Delta F_i$  делается (кроме первого класса) вручную последовательным вычитанием  $p_i = F_{i+1} - F_i$  (например, для второго класса табл. 1 (графа 7):  $p_2 = 0.00856 - 0.00159 = 0.00159$ ; для первого класса всегда принимается значение  $p_1 = F_1$ ),

г) расчет частот классов пі (графа 8 табл. 1) делается обычным способом умножения массива по формуле n=n\*pi, где n равно объему выборки.

Отчетность и анализ: 1) привести результаты всех расчетов (табл. 1), 2) построить три гистограммы: эмпирическую гистограмму для вероятностей классов р; (эмпир.), теоретическую гистограмму для вероятностей классов рі (теор.), совмещенные на один график обе гистограммы рі (эмпир.) и рі (теор.), 3) оценить качественно насколько хорошо аппроксимация нормальным законом выравнивает эмпирическое распределение.